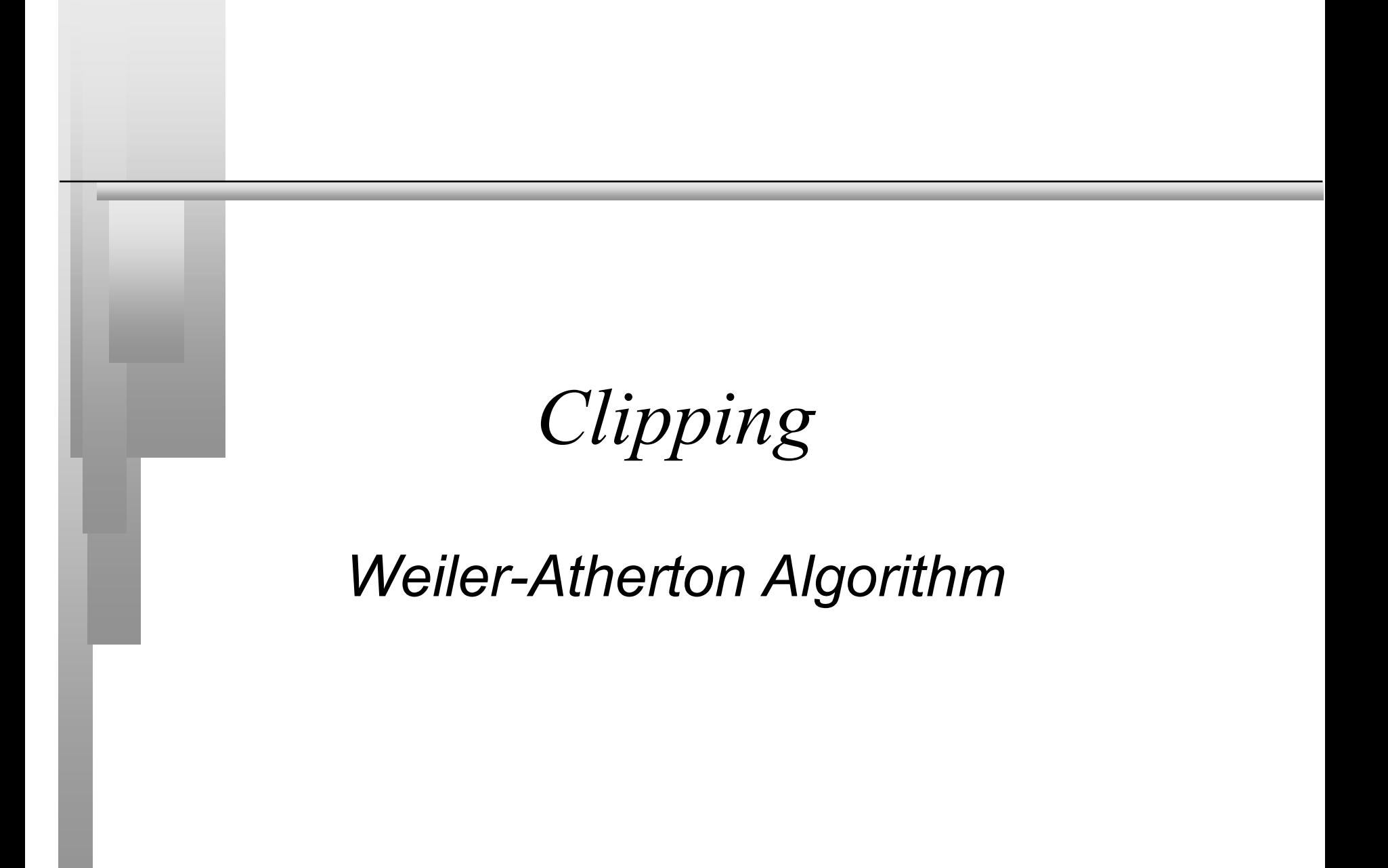

*Clipping Summary*

- *It's the process of finding the exact part of a polygon lying inside the view volume*
- *To maintain consistency, clipping of a polygon should result in a polygon, not a sequence of partially unconnected lines*
- *We will first look at 2 different 2D solutions and then extend one to 3D*

## *Weiler-Atherton Algorithm*

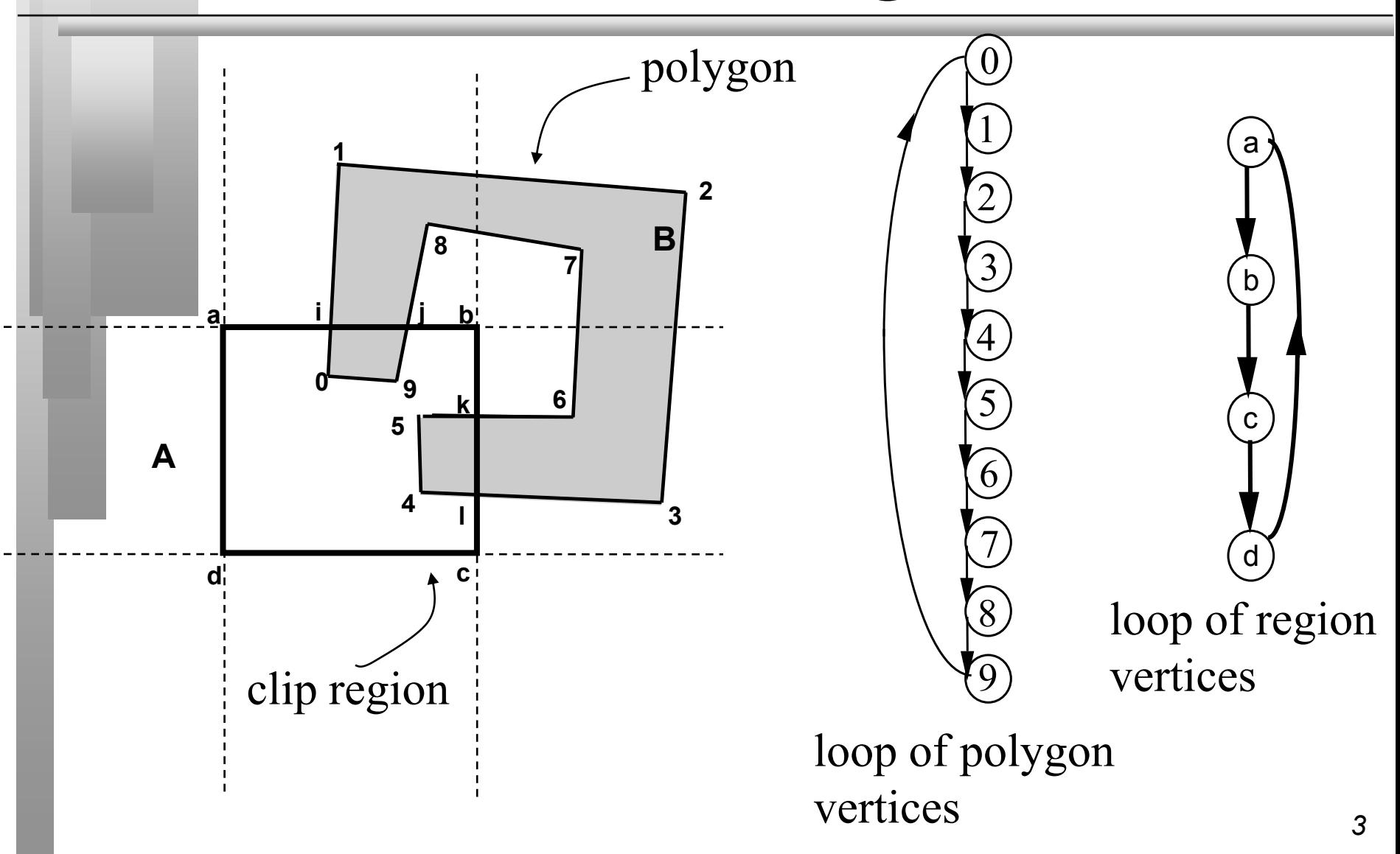

## *Find the intersection vertices and connect them in the two lists*

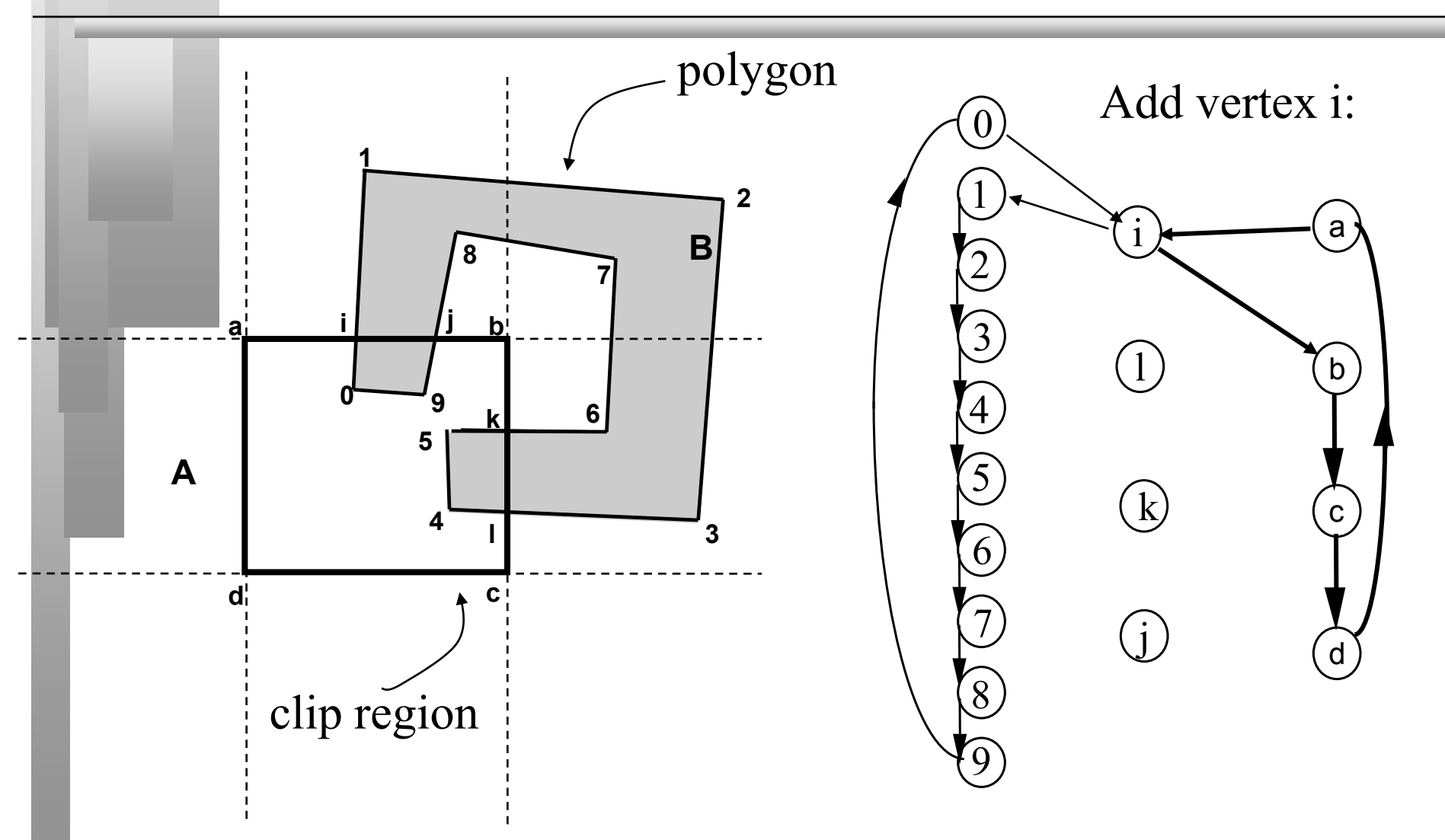

## *Find the intersection vertices and connect them in the two lists*

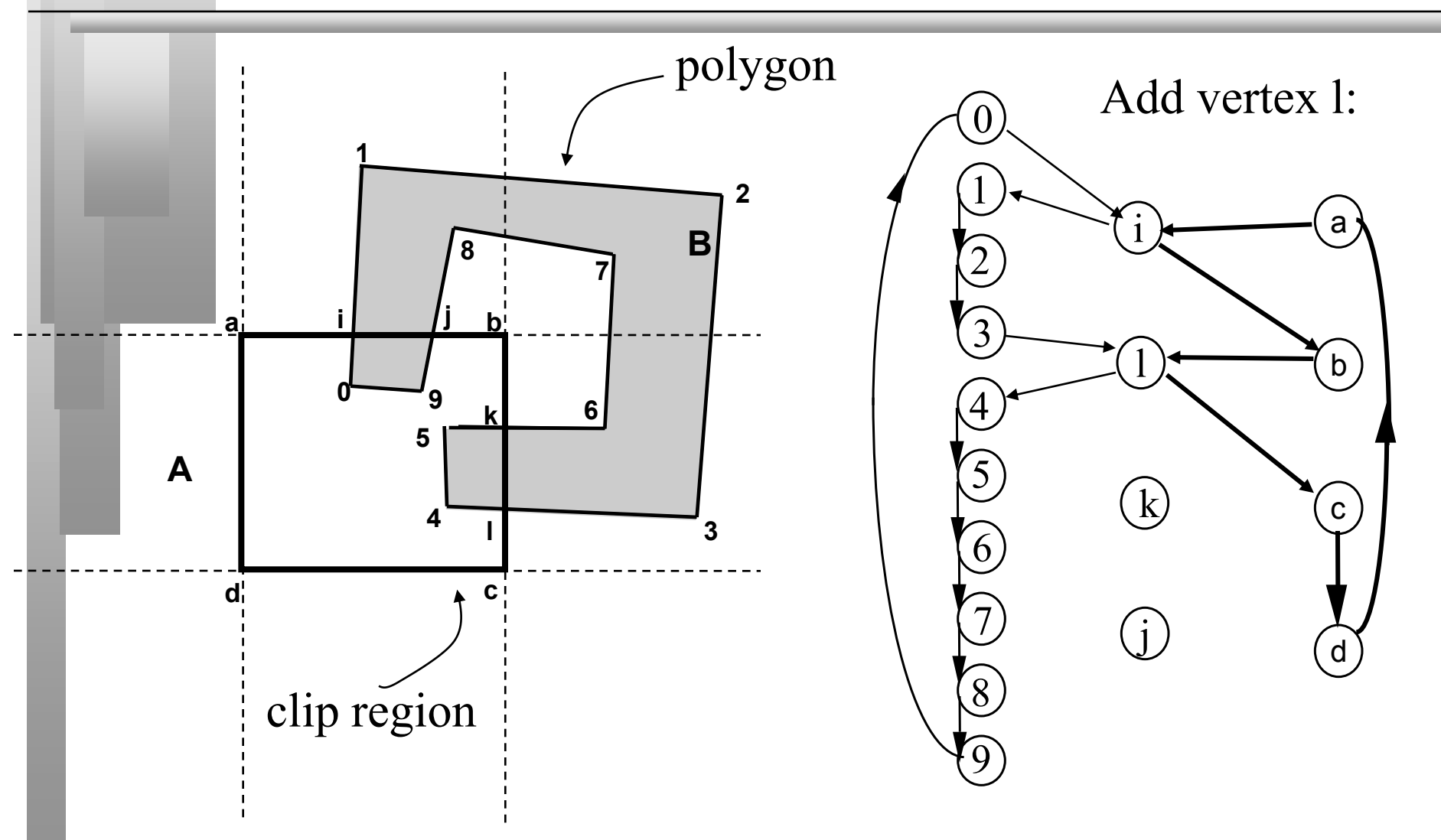

## *Find the intersection vertices and connect them in the two lists*

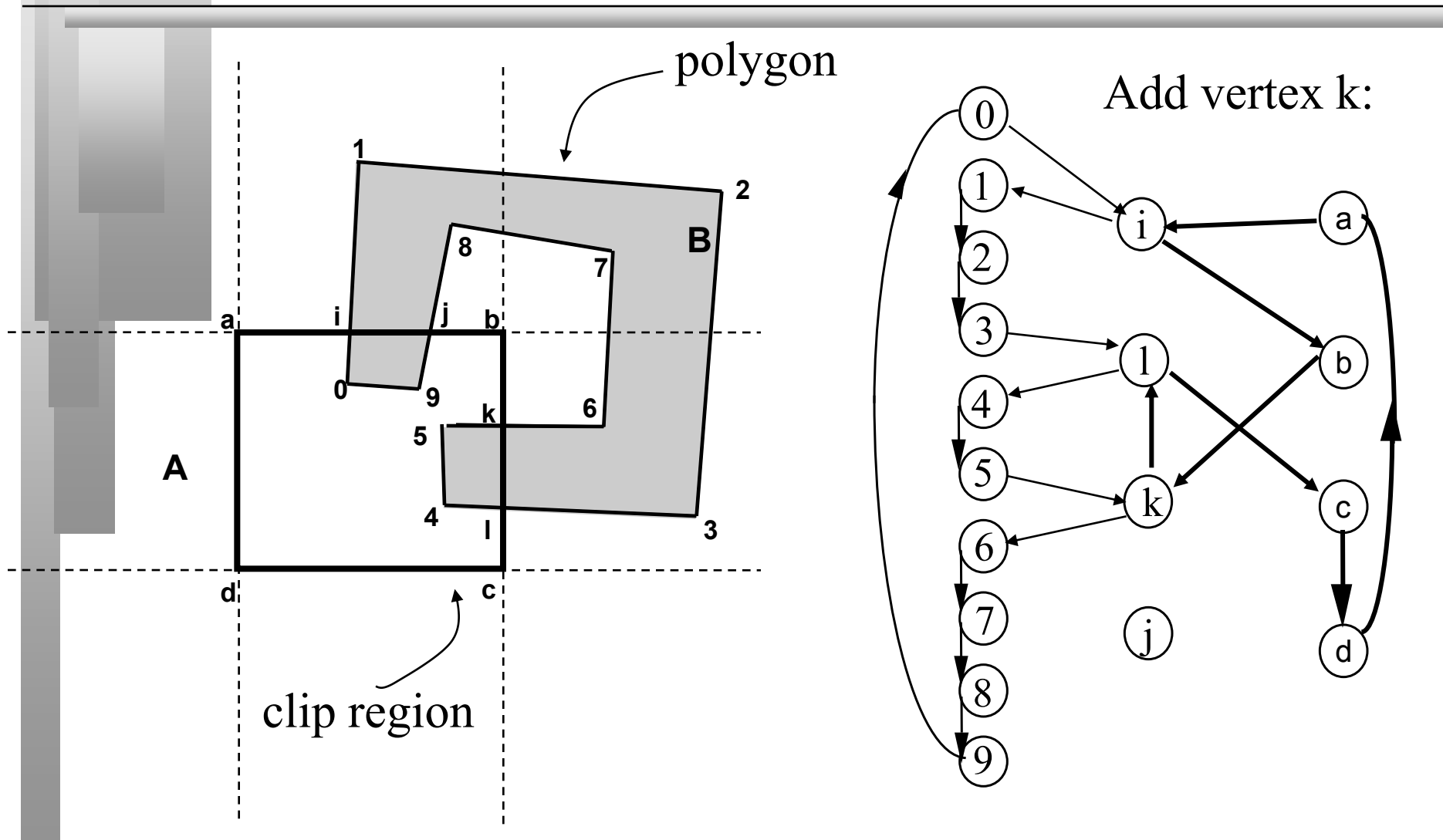

*Completed Loop*

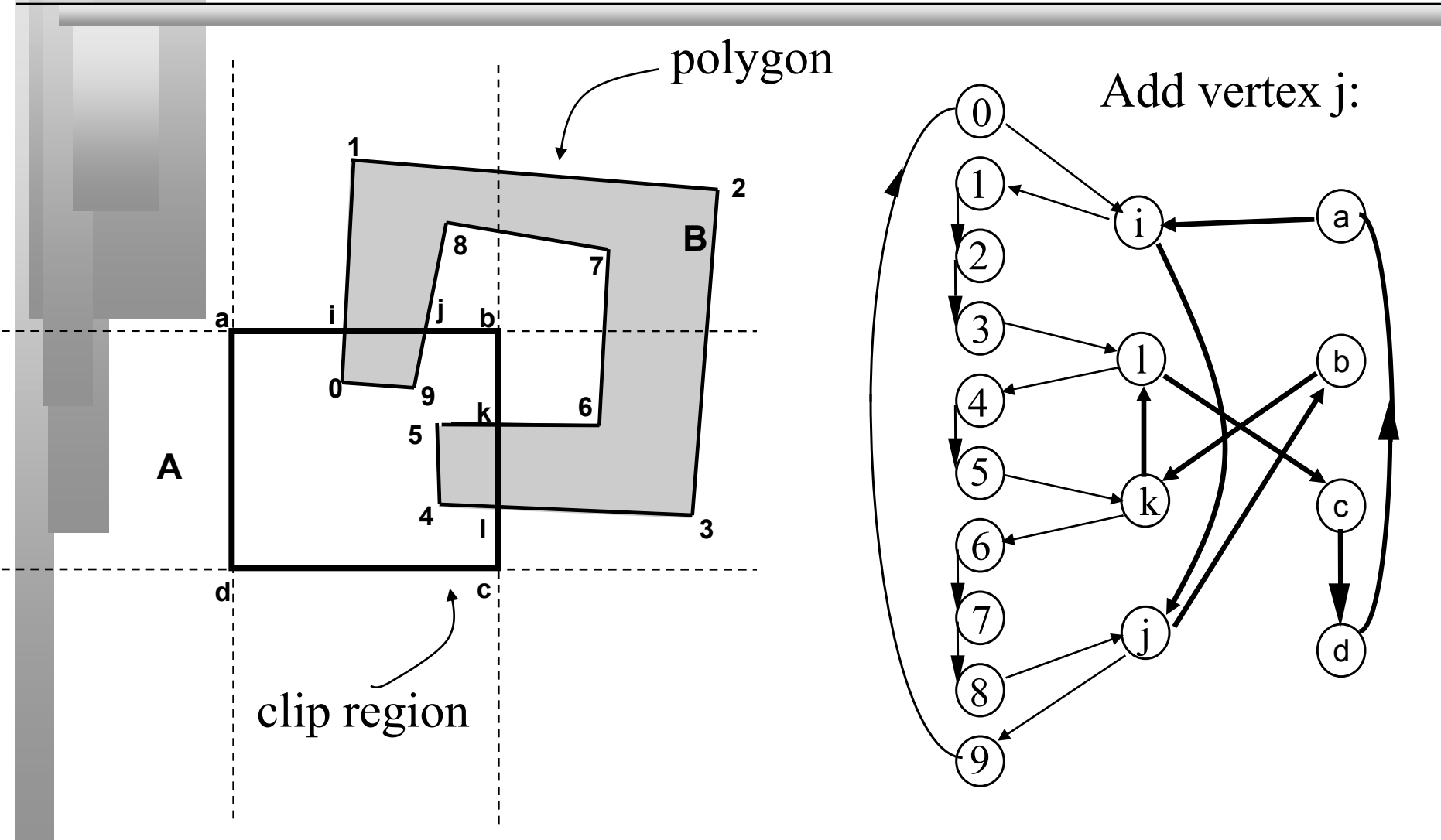

#### *Classify each intersection vertex as*  Entering *or* Leaving

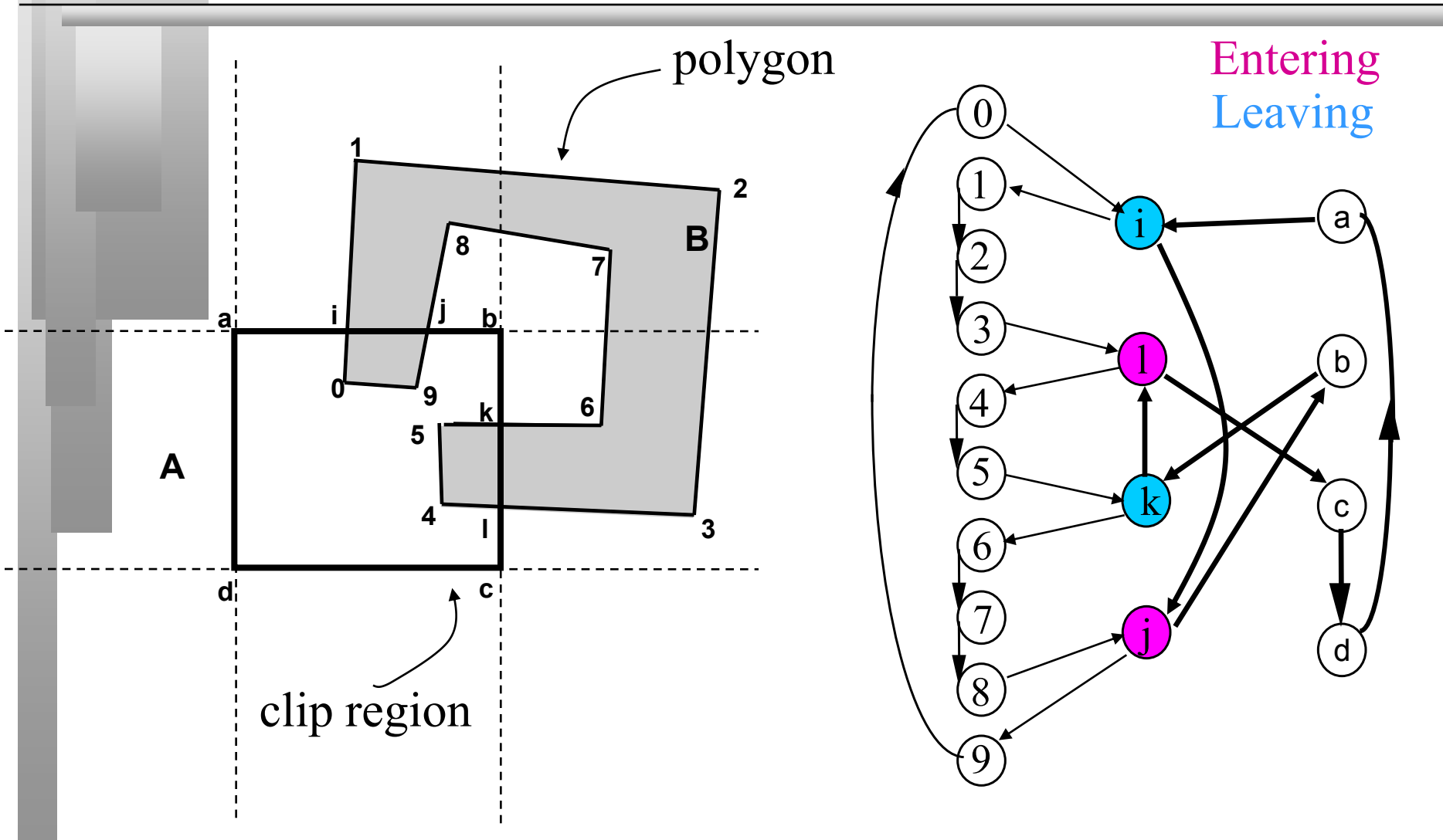

#### *Capture clipped polygons*

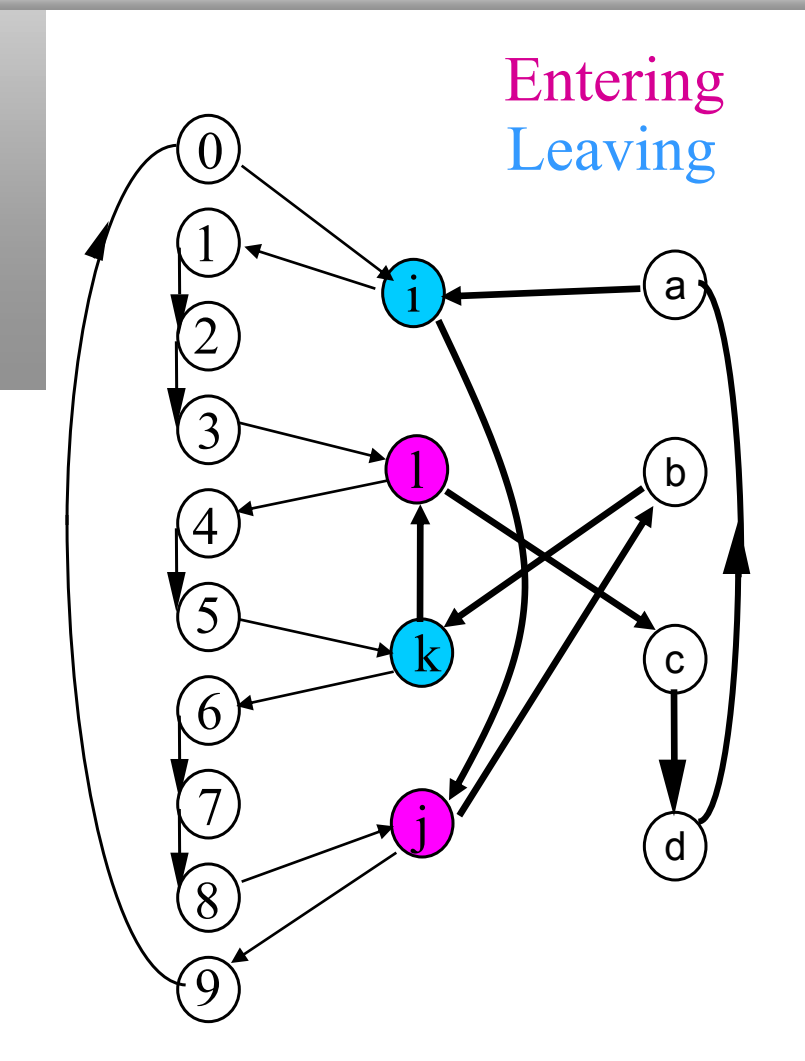

- *Start at an entering vertex*
- *If you encounter a leaving vertex swap to right hand (clip polygon) loop*
- *If you encounter an entering vertex swap to left hand (polygon) loop*
- *A loop is finished when you arrive back at start*
- *Repeat whilst there are entering vertices*

#### *Capture clipped polygons*

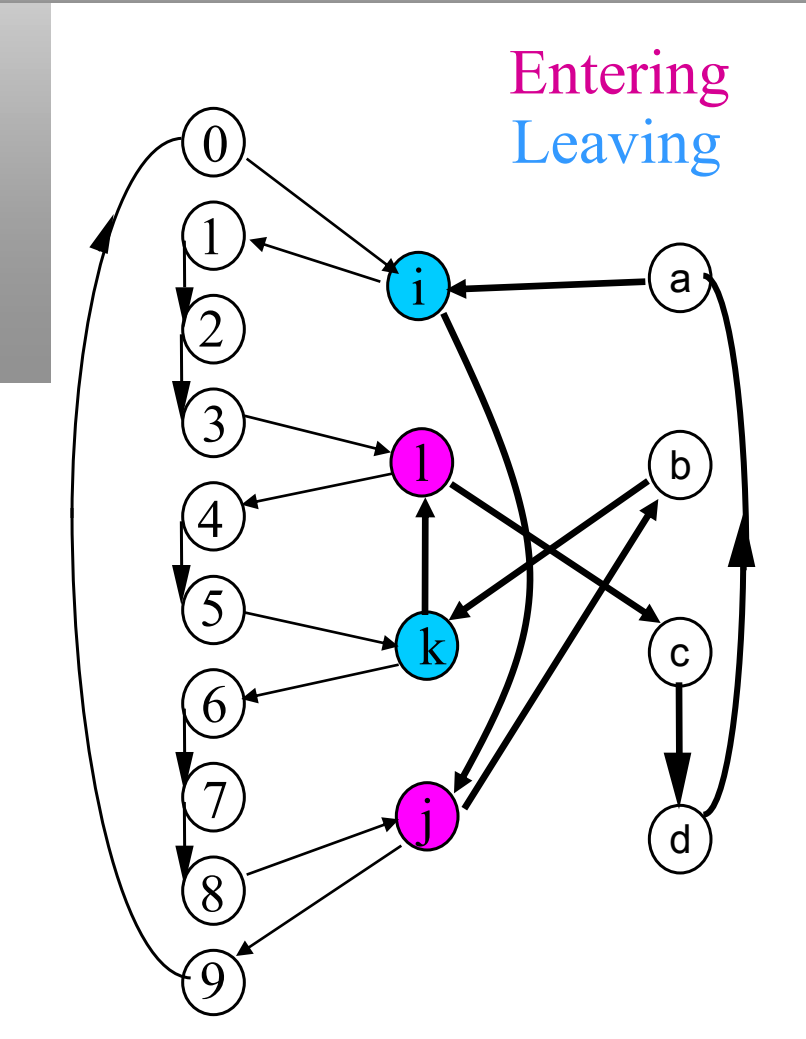

- Leaving *Loop 1:* 
	- *L, 4, 5, K*
	- *Loop* 2:
		- *J, 9, 0, I*

# *Clipping Polygons in 3D*

- *The Sutherland-Hodgman can easily be extended to 3D*
	- *the clipping boundaries are 6 planes instead of 4 lines*
	- *intersection calculation is done by comparing an edge to a plane instead of edge to edge*
- *It can either be done in Projection Space or in Canonical Perspective*

## *Clipping in Projection Space*

 *The view volume is defined by:*  $-1 \leq x \leq 1$ 

 $-1 \leq y \leq 1$ 

 $0 \le z \le 1$ 

- Testing for the 4 cases is fast, for example for *the x = 1 (right) clip plane:*
	- $x_0 \leq 1$  and  $x_1 \leq 1$  entirely inside
	- $x_0 \leq 1$  and  $x_1 > 1$  leaving
	- $x_0$  > 1 and  $x_1 \le 1$  entering
	- $x_0 > 1$  and  $x_1 > 1$  entirely outside

*Clipping in Canonical Perspective*

 *When we have an edge that extends from the front to behind the COP, then if we clip after projection (which in effect is what the PS does) we might get wrong results*

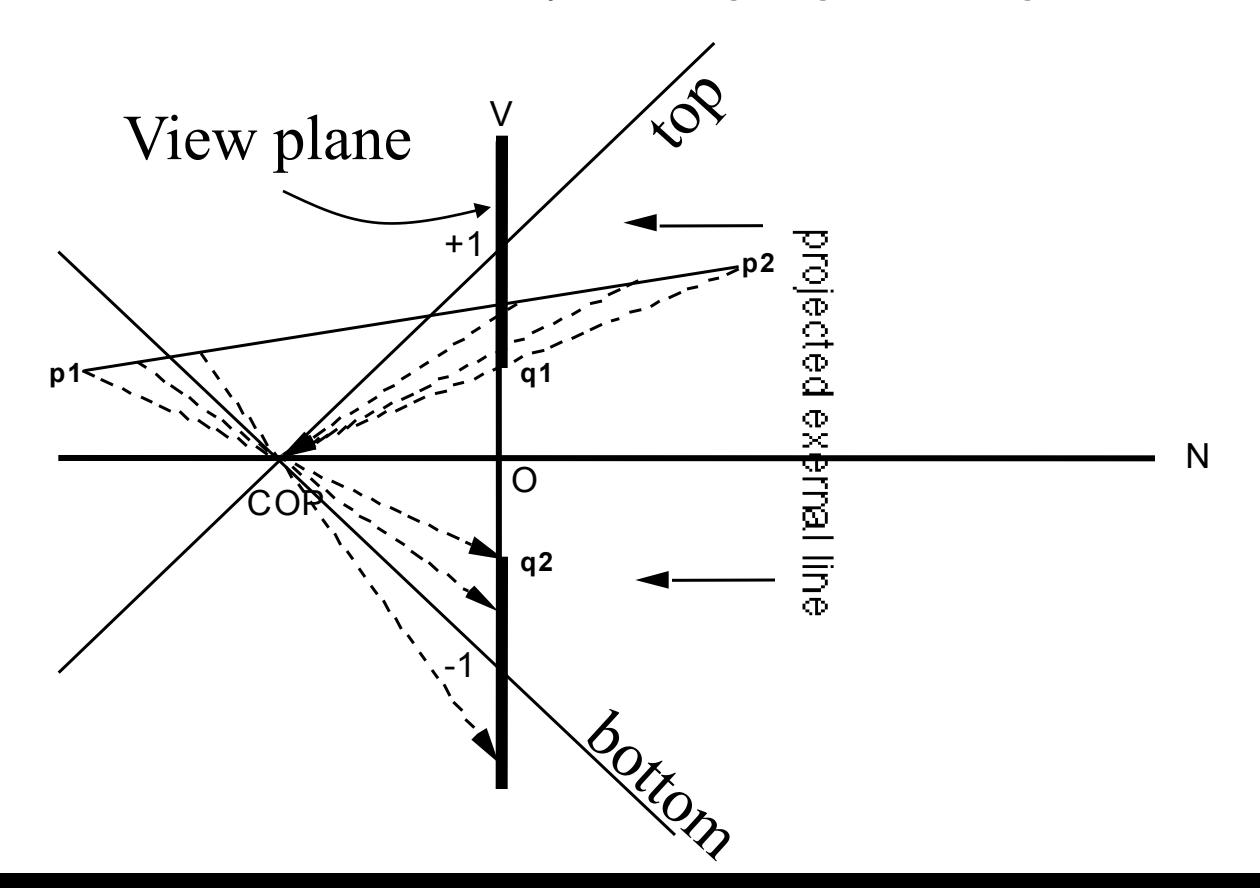

*Clipping in Homogeneous Coord.* 

■ *The Sutherland-Hodgman can also be used for clipping in 4D before dividing the points by the* w

■ *This can have the advantage that is even more general, it even allows for the front clip plane to be behind the COP*

*Clipping Recap*

■ Sutherland-Hodgman is simple to *describe but fails in certain cases*

- *Weiler-Atherton clipping is more robust but harder*
- *Both extend to 3D but we need to consider projection and end up clipping in 4D*